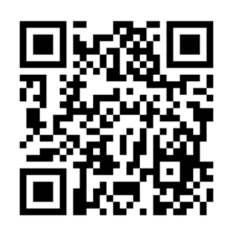

برنامه نویسی کامپیوتر 

كامپيوتر چيست؟ كامپيوتر سيستمي است كه عمليات محاسبات را با دقت و سرعت بالا انجام ميدهد. در واقع کامپیوتر یک وسیله الکترونیکی قابل برنامه ریزی است که داده های خام را به عنوان ورودی پذیرفته و آن را با مجموعه اي از دســـتورالعمل ها (يک برنامه) پردازش مي کند تا نتيجه را به عنوان خروجي توليد كند.

اصطلاح كامپيوتر از واژه لاتين "computare" گرفته شده است كه به معنى محاسبه است.

كامپيوتر از دو بخش اصلي تشكيل شده است

- سخت افزار (Hardware)
	- نرم افزار (Software)

 $\mathbf{1}$ 

سـخت افزار بخش های فیزیکی و قابل لمس کامپیوتر میباشـد. میتوان گفت سـخت افزار جســم کامپیوتر می باشد.

> نرم افزار بخش های غیرفیزیکی کامپیوتر میباشد. میتوان گفت نرم افزار روح کامپیوتر میباشد. اجزای اصلی سخت افزار کامپیوتر

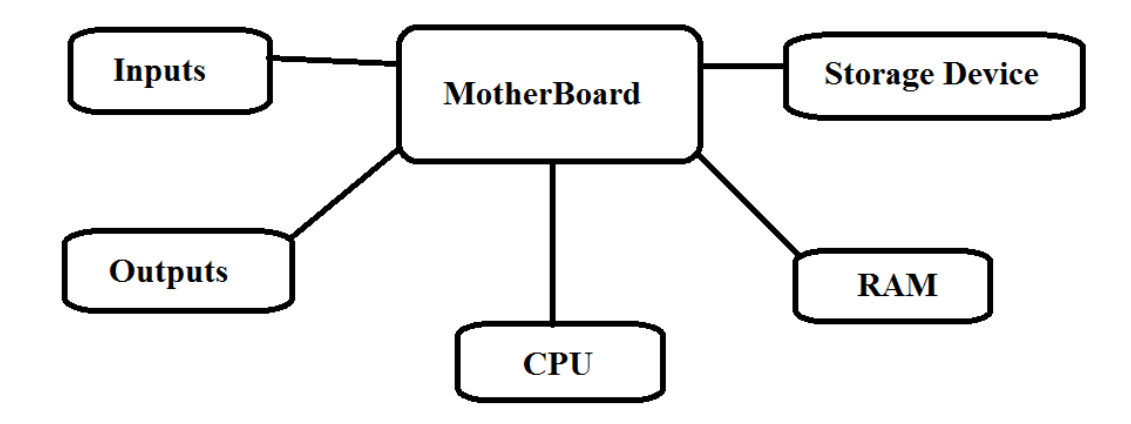

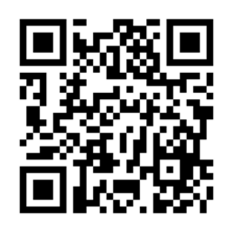

برنامه نویسے کامپیوتر استاد : محمد هاشم هاشمی جلسه اول

# مادربرد (MotherBoard):

مادربرد بخشی است که تمام قسمت ها یا اجزای دیگر یک کامپیوتر را به هم متصل می کند.

### دستگاه ورودی (Input Device):

به شما امکان برقراری ارتباط با رایانه و یا وارد کردن داده ها ، به عنوان مثال ، صفحه کلید را می دهد.

دستگاه خروجی (Output Device) :

به شما امکان می دهد خروجی ، به عنوان مثال ، مانیتور را ببینید.

# $(CPU)$  یردازنده

پردازنده دستورالعمل ها را از نرم افزار و سخت افزار اجرا می کند.

حافظه موقت (Memory):

حافظه اصلی برای انتقال داده ها بین CPU و storage است.

# بخش ذخیره سازی (Storage Device):

به طور دائم داده ها ، مانند ديسک سخت را ذخيره مي کند.

به هر وسیله ای که از این اجزا تشکیل شده باشد کامپیوتر میگویند که میتواند به سادگی یک میکروکنترلر تا پیچیدگی یک سوپر کامپیوتر باشد.

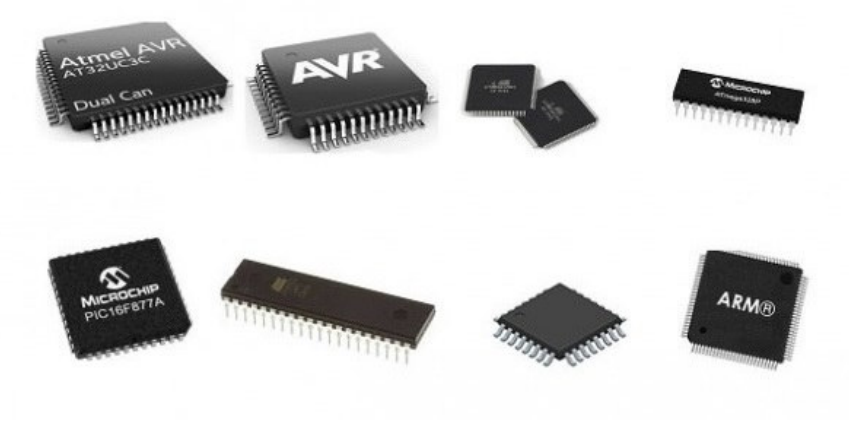

انواع ميكروكنترلر

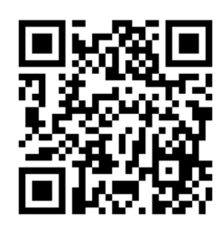

برنامه نويسى كامپيوتر استاد : محمد هاشم هاشمی جلسه اول

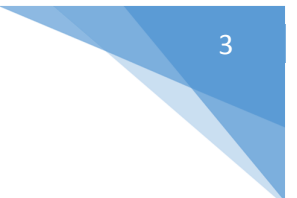

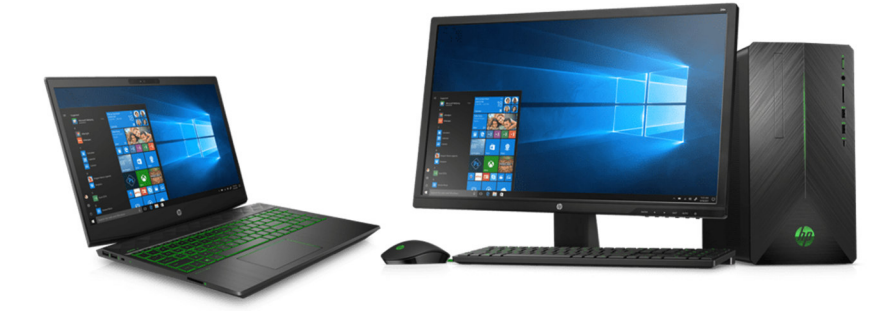

#### لپ تاپ و کامپیوتر رومیزی

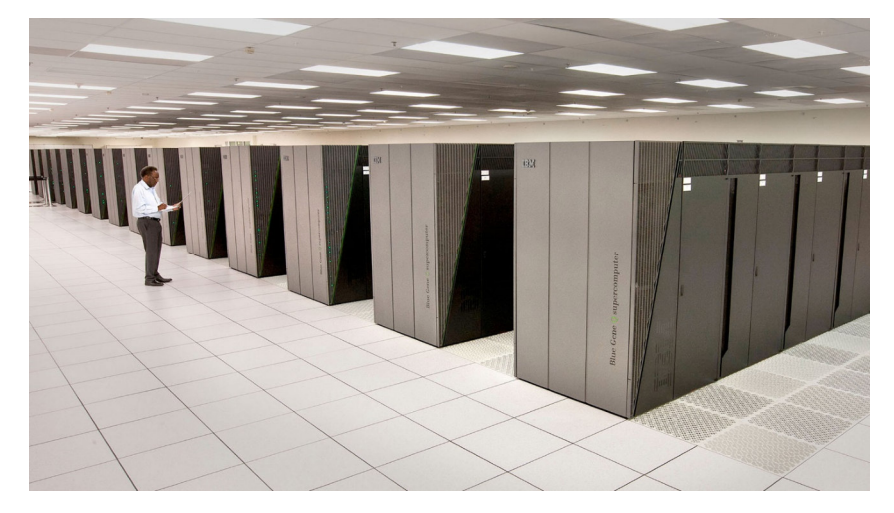

سوپركامپيوتر

سرعت بالاتر حافظه موقت نسبت به بخش ذخيره سازي سبب ميشود تا بخش پردازش بتواند با سرعت بالاترى عمليات محاسبات خود را انجام دهد.

اکنون به نرم افزار باز میگردیم و بعد از آن با نحوه عملکرد حافظهها و بخش دخیرهسازی بیشتر آشنا می-شويم.

## نرم افزار

نرم|فزار به مجموعه|ی از برنامهها اشاره دارد که قادر به انجام برخی از وظایف خاص در یک سیستم کامپیوتری هستند.نرمافزارها به طور کلی به دو دستهی نرمافزارهای سیستمی و نرمافزارهای کاربردی تقسیم میشوند.

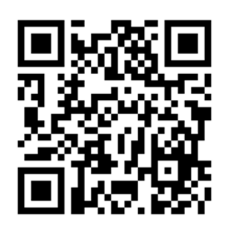

برنامه نویسی کامپیوتر :

#### نرمافزارهای سیستمی

این نرمافزارها معمولا در فرآیندهای پس زمینه مشغول به کار هستند.این نرمافزارها، کار سختافزار و دیگر برنامهها را هماهنگ می کنند.در واقع به عنوان یک لایه، میان سختافزار و برنامههای کاربردی قرار مىگيرند.

مهمترين نرم افزار سيستمى، سيستم عامل (O.S) مىباشد. وظيفه اصلى سيستم عامل مديريت منابع كامپيوتر مىباشد.

# نرمافزارهای کاربردی

نرم|فزارهای کاربردی یک کار خاص را در کامپیوتر انجام میدهند.انواع مختلفی از نرم|فزارهای کاربردی وجود دارد. آنها فقط برای انجام نیازهای خاصی کار میکنند. مثال: Excel ،Word و …

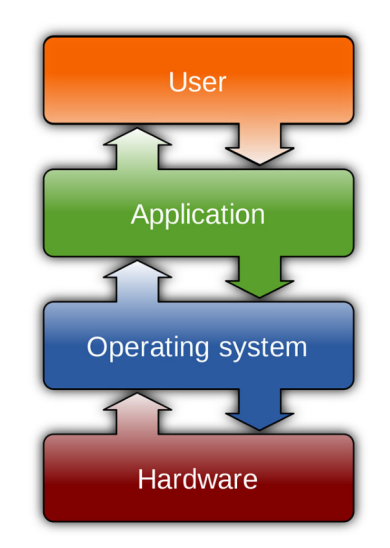

## انواع سیستم های ذخیره سازی اطلاعات

#### فلاپی دیسکـها (**Floppy Disk)**:

فلاپی دیسک از ابزارهای قدیمی ذخیرهسازی داده برای کامپیوترها است که با وجود عمری بسیار طولانی در رقابت با دیگر ابزارهای ذخیره سازی از دنیای کامپیوترها تقریبا حذف شده است.

فلاپی دیسک&ا درایوهای ذخیرەسازی هستند که داده را روی صفحههای بسیار نازک مغناطیسی ذخیره میکنند و بستهبندی پلاستیک با شکلی مربعی یا شبیه به مربع دارند. این ابزارها از دههها پیش با

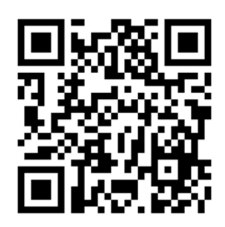

برنامه نویسی کامپیوتر :

ظرفیتها و ابعاد گوناگون در کنار کامپیوترهای شخصی دیده شدهاند. از مدتها پیش، استفاده از آنها بهدلیل تولد ابزارهای حرفهایتر همچون  $\rm CD$  و  $\rm DVD$  از همه مهمتر فلش درایوها منسوخ شد.

پیش از تولد و رشد شبکههای کامپیوتری و دردسترس قرارگرفتن شبکه برای کاربران عادی، مردم برای جابهجایی داده و برنامهها از فلاپی دیسک استفاده میکردند.

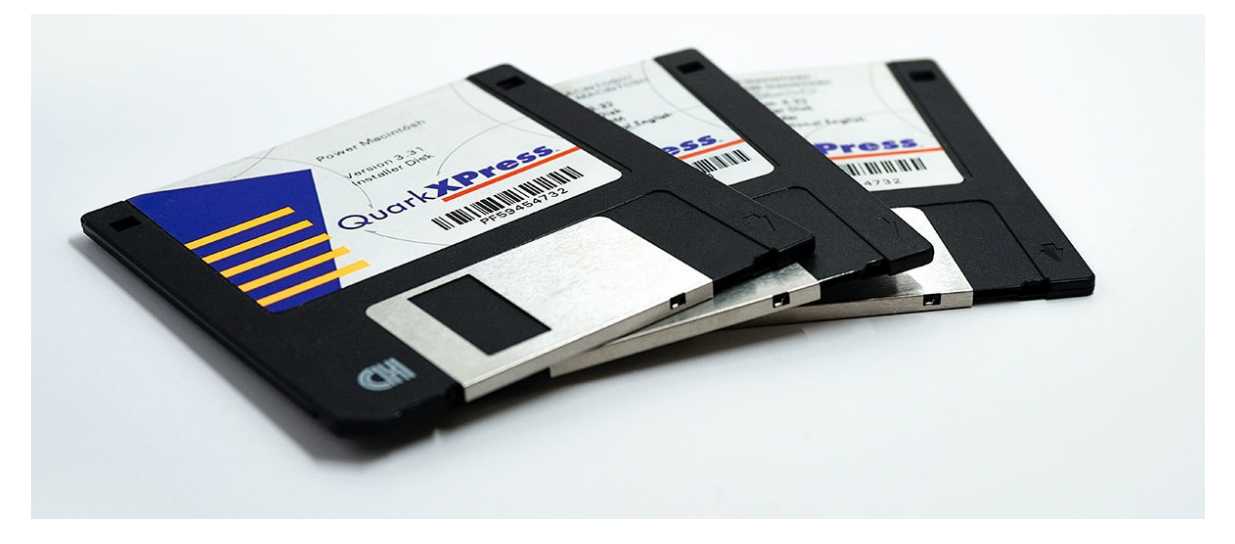

فلاپی دیسک

#### سی دی و دی وی دی (**CD & DVD**):

5

سی دی یا دی وی دی یک لوح دایره ای شکل نوری در ابعاد استانداردی می باشد که امروزه در انواع مختلفی تولید می شود.

از این لوح گرد نوری در ذخیره کردن داده ها یا همان اطلاعات استفاده می شود.

تاریخ ابداع سیدی به سال ۱۹۸۰ بر می گردد و اولین شرکت هایی که آن را ارائه کردند شرکت های فیلیپس و سونی بودند.

دیویدی نیز از سال ۱۹۹۶ وارد بازار شد که تقریبا در بسیاری از موارد جایگزین مناسبی برای سی دی شد.

تفاوت اصلی میان سی دی و دی وی دی در میزان گنجایش این دو در ذخیره اطلاعات می باشد.

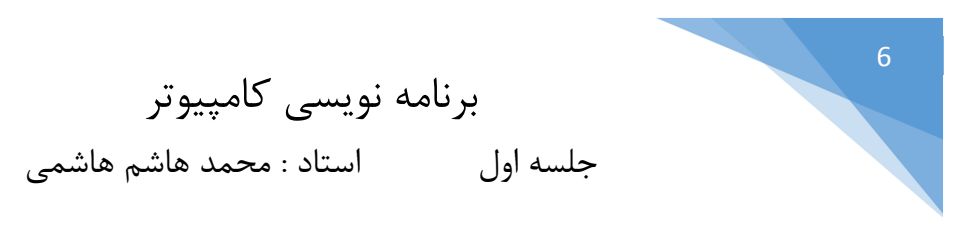

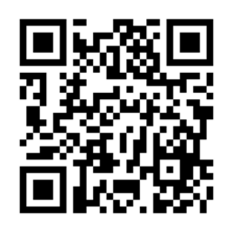

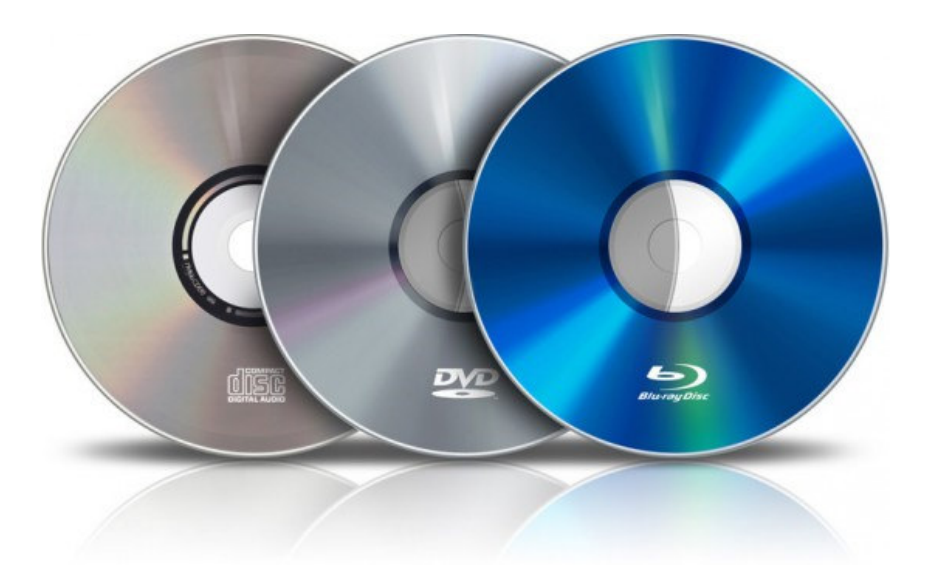

سي دي و ديوي دي

فلش مموري (USB flash memory):

فلش مموری یک حافظه دائمی ذخیرهسازی رایانهای است که میتوان آن را به صورت الکتریکی پاک و دوباره برنامهریزی کرد.

ین فناوری عمدتاً در کارتهای حافظه و یواس بی استفاده میشود و برای ذخیرهسازی عمومی و انتقال دادهها بين رايانهها و ديگر محصولات ديجيتال به كار مى ود.

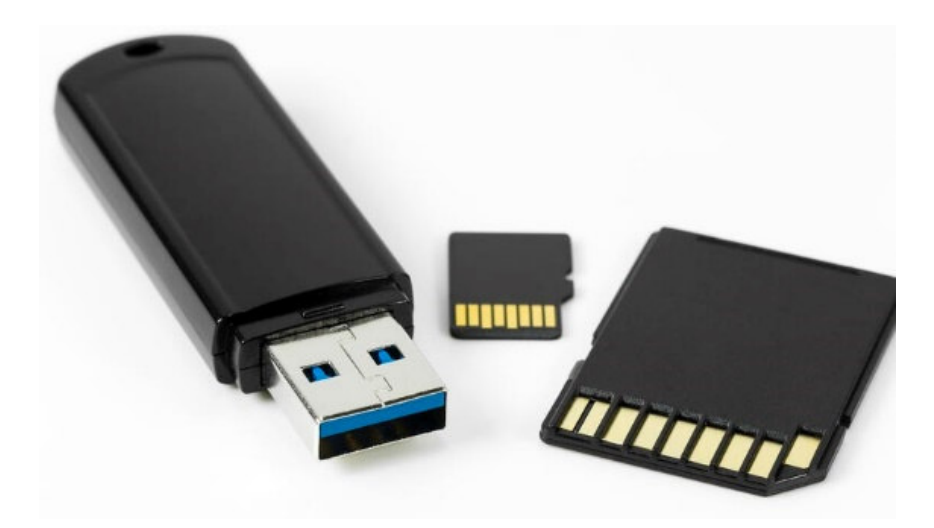

فلش مموري

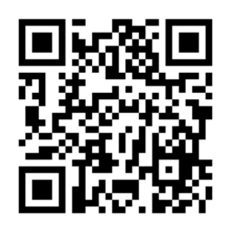

برنامه نويسى كامپيوتر استاد : محمد هاشم هاشمی جلسه اول

#### هارد دیسک (Hard Disk Drive):

میتوان گفت دیسک سخت یا ( Hard Disk Drive)بزر گترین حافظه جانبی موجود در کامپیوتر است. تقريبا همه دادهها از جمله سيستم عامل (Operating System)، فايلها، برنامهها و … روى حافظه جانبی دیسک سخت قرار می گیرند.

دیسک سخت یک وظیفه دارد و آن حفظ دائمی دادهها است. هر داده دیجیتالی و اطلاعاتی که برای ذخیره سازی به هارد دیسک ارسال میشود، تا زمانی که حذف نشود بر روی سکتورها، در مکان خود باقی خواهد ماند.

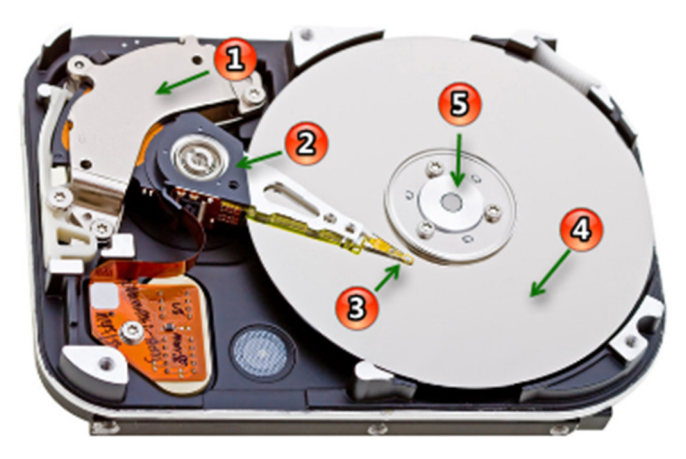

هارد دیسک و قسمت های مختلف آن

قسمت های مختلف هارد دیسک

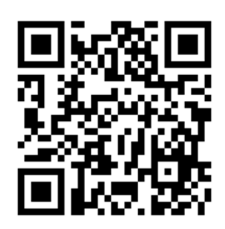

برنامه نويسى كامپيوتر استاد : محمد هاشم هاشمی جلسه اول

انتظار میرود بعد از مطالعه و حضور در کلاس بتوانید به سوالات زیر جواب بدهید.

#### سوالات

8

براي مطالعه بيشتر

- نحوه عملکرد کارتهای رم (RAM) را مطالعه کنید.
- نقش بایاس (BOIS) در سیستمهای کامپیوتری چیست؟
	- حافظه کش Cache چیست ؟
- چند تا از شرکتهای بزرگ کامپیوتری را که میشناسید نام ببرید.
	- چند شرکت که میکروکنترلر میسازند را نام ببرید.
		- چند سیستم عامل را نام ببرید.
		- قانون کپی رایت (copy right) چیست؟
- قانون كپي لفت (copy left) را ميشناسيد؟ تاريخچه آن چيست؟
	- نحوه عملکرد سیدی و دیویدی چیست؟
		- نحوه عملکرد فلش مموری را میدانید؟
	- نحوه عملکرد هارد دیسک را توضیح دهید.
	- هاردهای حالت جامد (SSD) را میشناسید؟